# DS6 (vA)

On suppose, et c'est valable pour toute l'épreuve, que les librairies numpy, numpy.random et matplotlib.pyplot de Python sont importées sous leurs alias habituels (np, rd et plt).

### Exercice 1

On considère l'application  $f : [0, +\infty] \to \mathbb{R}$  définie, pour tout t de  $[0, +\infty]$ , par :

$$
f(t) = \begin{cases} t^2 - t\ln(t) & \text{si } t \neq 0\\ 0 & \text{si } t = 0 \end{cases}
$$

On admet : 0,  $69 < ln(2) < 0$ , 70.

#### PARTIE I : Étude de la fonction f

- 1. Montrer que f est continue sur  $[0, +\infty)$ .
- 2. Justifier que f est de classe  $\mathcal{C}^2$  sur  $]0, +\infty[$  et calculer, pour tout t de  $]0, +\infty[$ ,  $f'(t)$  et  $f''(t)$ .
- 3. Dresser le tableau des variations de f. On précisera la limite de f en  $+\infty$ .
- 4. On note C la courbe représentative de f dans un repère orthonormal  $(0,\vec{i},\vec{j})$ .
	- a) Montrer que C admet une tangente en 0 et préciser celle-ci.
	- b) Montrer que C admet un point d'inflexion et un seul, noté I, et préciser les coordonnées de I.
	- c) Tracer l'allure de C et écrire un script Python permettant de faire ce tracé sur  $[0,5]$ .
- 5. Montrer que l'équation  $f(t) = 1$ , d'inconnue  $t \in [0, +\infty)$ , admet une solution et une seule et que celle-ci est égale à 1.

#### PARTIE II : Étude d'une fonction F de deux variables réelles

On considère l'application  $F: ]0, +\infty[^{2} \to \mathbb{R}$  de classe  $\mathcal{C}^{2}$ , définie, pour tout  $(x, y)$  de  $]0, +\infty[^{2}$ , par :

$$
F(x, y) = x \ln(y) - y \ln(x)
$$

- 6. Calculer les dérivées partielles premières de F en tout  $(x, y)$  de  $]0, +\infty[^2$ .
- 7. a) Soit  $(x, y) \in [0, +\infty]^2$ . Montrer que  $(x, y)$  est un point critique de F si et seulement si :

$$
x > 1, \quad y = \frac{x}{\ln(x)} \quad \text{et} \quad f\left(\ln(x)\right) = 1
$$

b) Établir que F admet un point critique et un seul et qu'il s'agit de  $(e, e)$ .

8. La fonction  $F$  admet-elle un extremum local en  $(e, e)$ ?

### PARTIE III : Étude d'une suite récurrente

On considère la suite  $(u_n)_{n\in\mathbb{N}}$  définie par :  $u_0=\frac{1}{2}$  $\frac{1}{2}$  et  $\forall n \in \mathbb{N}, u_{n+1} = f(u_n).$ 

- 9. Montrer :  $\forall n \in \mathbb{N}, u_n \in \left[\frac{1}{2}\right]$  $\frac{1}{2}, 1].$
- 10. Montrer que la suite  $(u_n)_{n\in\mathbb{N}}$  est croissante.
- 11. En déduire que la suite  $(u_n)_{n\in\mathbb{N}}$  converge et déterminer sa limite. (on pourra étudier les variations de la fonction  $t \mapsto t - \ln(t)$ )
- 12. Écrire un programme en Python qui calcule et affiche un entier naturel N tel que  $1 u<sub>N</sub> < 10<sup>-4</sup>$ .

# Exercice 2

### Partie 1

Pour tout couple de réels  $(x, y)$ , on définit la matrice  $M(x, y)$  par :

$$
M(x,y) = \begin{pmatrix} 3x & -2x + 2y & 2x - y \\ -x - y & 4x - 3y & -2x + y \\ -2y & 4x - 4y & -x + y \end{pmatrix}
$$

On appelle E l'ensemble des matrices  $M(x, y)$  où x et y décrivent  $\mathbb R$ :

$$
E = \{ M(x, y), \ (x, y) \in \mathbb{R}^2 \}
$$

On note  $A = M(1,0)$  et  $B = M(0,1)$ .

- 1. Montrer que E est un sous-espace vectoriel de  $\mathscr{M}_3(\mathbb{R})$ . En déterminer une base et donner sa dimension.
- 2. Montrer que 1, 2 et 3 sont valeurs propres de A et déterminer les espaces propres associés. A est-elle diagonalisable ?
- 3. Déterminer une matrice inversible P de  $\mathcal{M}_3(\mathbb{R})$  dont la première ligne est  $(1 \ -2 \ 1)$ , et telle que :

$$
A = PD_A P^{-1}, \quad \text{oi} \quad D_A = \begin{pmatrix} 1 & 0 & 0 \\ 0 & 2 & 0 \\ 0 & 0 & 3 \end{pmatrix}
$$

- 4. Déterminer  $P^{-1}$  (faire figurer le détail des calculs sur la copie).
- 5. En notant  $X_1, X_2$  et  $X_3$  les trois vecteurs colonnes formant la matrice P, calculer  $BX_1, BX_2$  et  $BX_3$ . En déduire l'existence d'une matrice diagonale  $D_B$  que l'on explicitera telle que :

$$
B = P D_B P^{-1}
$$

6. En déduire que pour tout  $(x, y) \in \mathbb{R}^2$ , il existe une matrice diagonale  $D(x, y)$  de  $\mathscr{M}_3(\mathbb{R})$  telle que :

$$
M(x, y) = PD(x, y)P^{-1}
$$

- 7. En déduire une condition nécessaire et suffisante sur  $(x, y)$  pour que  $M(x, y)$  soit inversible.
- 8. Montrer que  $B^2$  est un élément de E. La matrice  $A^2$  est-elle aussi un élément de E?

### Partie 2

On souhaite dans cette partie étudier les suites  $(a_n)_{n\in\mathbb{N}}$ ,  $(b_n)_{n\in\mathbb{N}}$  et  $(c_n)_{n\in\mathbb{N}}$  définies par les conditions initiales  $a_0 = 1$ ,  $b_0 = 0$ ,  $c_0 = 0$  et les relations de récurrence suivantes :

$$
\begin{cases}\n a_{n+1} = 3a_n + 4b_n - c_n \\
b_{n+1} = -4a_n - 5b_n + c_n \\
c_{n+1} = -6a_n - 8b_n + 2c_n\n\end{cases}
$$
\n  
\nPour tout  $n \in \mathbb{N}$ , on pose  $X_n = \begin{pmatrix} a_n \\ b_n \\ c_n \end{pmatrix}$ .

9. Que vaut  $X_0$  ?

10. Déterminer une matrice C telle que pour tout  $n \in \mathbb{N}$ , on ait :

$$
X_{n+1} = C X_n
$$

Déterminer ensuite deux réels x et y tels que  $C = M(x, y)$ .

- 11. Montrer que, pour tout  $n \in \mathbb{N}$ ,  $X_n = C^n X_0$ .
- 12. À l'aide des résultats de la partie 1, exprimer  $a_n$ ,  $b_n$  et  $c_n$  en fonction de n.

## Exercice 3

On dispose de trois pièces : une pièce numérotée 0, pour laquelle la probabilité d'obtenir Pile vaut 1  $\frac{1}{2}$  et celle d'obtenir Face vaut également  $\frac{1}{2}$ , une pièce numérotée 1, donnant Face à coup sûr et une troisième pièce numérotée 2, donnant Pile à coup sûr.

On choisit l'une de ces pièces au hasard et on la lance indéfiniment.

Pour tout *i* de  $\{0, 1, 2\}$ , on note  $A_i$  l'événement : « on choisit la pièce numérotée *i* ».

Pour tout entier naturel k non nul, on note  $P_k$  l'événement : « on obtient Pile au lancer numéro k » et on pose  $F_k = \overline{P_k}$ .

On considère la variable aléatoire X, égale au rang d'apparition du premier Pile et la variable aléatoire Y , égale au rang d'apparition du premier Face. On convient de donner à X la valeur 0 si l'on n'obtient jamais Pile et de donner à Y la valeur 0 si l'on n'obtient jamais Face.

- 1. a) Déterminer  $\mathbb{P}(|X=1|)$ .
	- **b**) Montrer que :  $\forall n \geqslant 2$ ,  $\mathbb{P}([X = n]) = \frac{1}{3}$  $\sqrt{1}$ 2  $\bigg)^n$ .
	- c) En déduire la valeur de  $\mathbb{P}([X = 0]).$
- 2. Montrer que X admet une espérance et la calculer.
- 3. Montrer que  $X(X 1)$  possède une espérance.

En déduire que X possède une variance et vérifier que  $\mathbb{V}(X) = \frac{4}{3}$ .

- 4. Justifier que Y suit la même loi que X.
- 5. a) Montrer que, pour tout entier j supérieur ou égal à 2,  $\mathbb{P}(|X=1| \cap |Y=j|) = \mathbb{P}(|Y=j|)$ .
	- b) Montrer que, pour tout entier i supérieur ou égal à 2,  $\mathbb{P}(|X=i| \cap |Y=1|) = \mathbb{P}(|X=i|)$ .
- 6. Loi de  $X + Y$ .
	- a) Expliquer pourquoi  $X + Y$  prend toutes les valeurs positives sauf 0 et 2.
	- b) Montrer que  $\mathbb{P}([X+Y=1])=\frac{2}{2}$  $\frac{2}{3}$ .
	- c) Justifier que pour tout entier naturel  $n$  supérieur ou égal à 3, on a :

$$
[X + Y = n] = ([X = 1] \cap [Y = n - 1]) \cup ([Y = 1] \cap [X = n - 1])
$$

d) En déduire que l'on a, pour tout entier naturel n supérieur ou égal à  $3$ :

$$
\mathbb{P}([X+Y=n]) = \frac{2}{3} \left(\frac{1}{2}\right)^{n-1}
$$

7. Informatique.

On rappelle que, pour tout entier naturel non nul m, l'instruction rd.randint(0,m) renvoie un entier aléatoire compris entre 0 et  $m-1$  (ceci de façon équiprobable). On décide de coder Pile par 1 et Face par 0.

a) Compléter le script Python suivant pour qu'il permette le calcul et l'affichage de la valeur prise par la variable aléatoire X lors de l'expérience réalisée dans cet exercice.

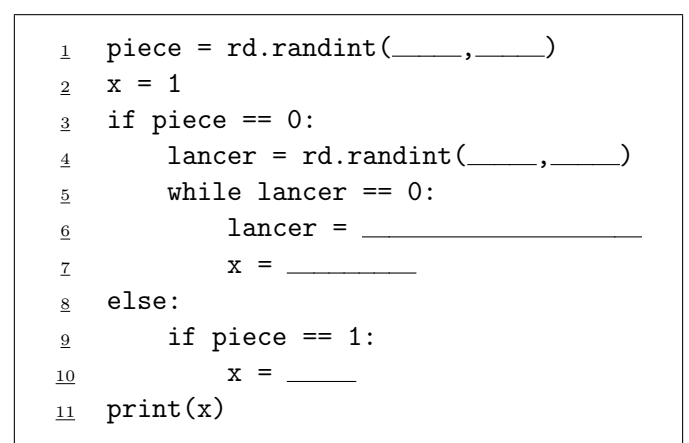

b) Justifier que le cas où l'on joue avec la pièce numérotée 2 ne soit pas pris en compte dans le script précédent.

## Problème

- 1. Soit  $x$  un réel quelconque.
	- a) Justifier que la fonction  $t \mapsto \max(x, t)$  est continue sur R.

On considère maintenant l'intégrale  $y = \int_0^1$  $\mathbf{0}$  $max(x, t) dt$ .

**b)** Montrer que : 
$$
y = \begin{cases} \frac{1}{2} & \text{si } x \leq 0 \\ \frac{x^2 + 1}{2} & \text{si } 0 < x \leq 1 \\ x & \text{si } x > 1 \end{cases}
$$

Dans la suite de ce problème, on considère une v.a.r. X définie sur un certain espace probabilisé  $(\Omega, \mathcal{A}, \mathbb{P})$ , que l'on ne cherchera pas à déterminer.

.

On admet que l'on définit une variable aléatoire Y, elle aussi définie sur  $(\Omega, \mathcal{A}, \mathbb{P})$ , en posant Y =  $\int_1^1$ 0  $\max(X,t)$ <br/> $dt,$ ce qui signifie que, pour tout  $\omega$  <br/>de  $\Omega,$ on a :

$$
Y(\omega) = \int_0^1 \max(X(\omega), t) dt
$$

On note  $F_Y$  la fonction de répartition de Y.

On se propose dans la suite de déterminer la loi de Y connaissant celle de X.

- 2. Vérifier que si X suit une loi géométrique alors on a :  $Y = X$ .
- 3. On suppose, dans cette question, que  $X(\Omega) = \{-1, 0, 1\}$  et que l'on a :

$$
\mathbb{P}([X = -1]) = \mathbb{P}([X = 1]) = \frac{1}{4}
$$

- a) Déterminer la valeur de  $\mathbb{P}([X=0]).$
- b) Vérifier que  $Y(\Omega) = \{\frac{1}{2}, 1\}$  puis donner la loi de Y.
- c) Compléter la déclaration de fonction suivante pour qu'elle simule la variable aléatoire Y .

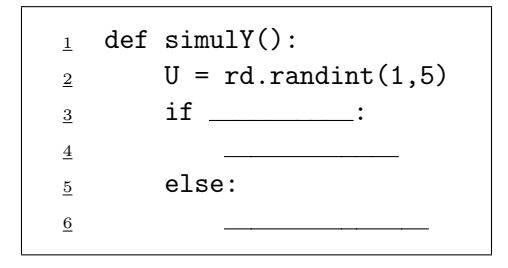

- 4. On suppose, dans cette question, que X suit la loi uniforme sur [0; 1], avec  $X(\Omega) = [0; 1]$ .
	- a) Vérifier, en utilisant la première question, que l'on a :  $Y = \frac{X^2 + 1}{2}$  $\frac{1}{2}$ .
	- b) En déduire que  $Y(\Omega) = \begin{bmatrix} \frac{1}{2} \end{bmatrix}$  $\frac{1}{2}, 1 \big[$ .
	- c) Montrer alors que, pour tout x de  $\left[\frac{1}{2}\right]$  $\frac{1}{2}, 1 \big[$ , on a :  $F_Y(x) = \sqrt{2x - 1}$ .
	- d) Expliquer pourquoi Y est une variable à densité.
	- e) Donner la valeur de  $E(Y)$ .
	- f) Compléter la déclaration de fonction suivante pour qu'elle simule la variable aléatoire  $Y$ .

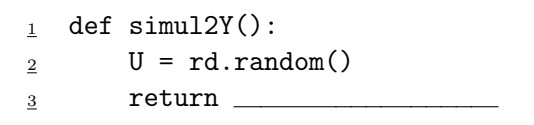

- 5. On suppose, dans cette question, que  $X$  suit la loi normale centrée réduite. On rappelle que  $X(\Omega) = \mathbb{R}$  et on note  $\Phi$  la fonction de répartition de X.
	- a) Vérifier que  $Y(\Omega) = \left[\frac{1}{2}\right]$  $\frac{1}{2}$ ; + $\infty$ [.
	- b) Donner la valeur de  $\mathbb{P}\left(\left\lceil Y=\frac{1}{2}\right\rceil\right)$  $\frac{1}{2}$ ).
	- c) Utiliser la formule des probabilités totales associées au système complet d'évènements

$$
([X\leqslant 0]\,, [01])
$$

pour établir l'égalité suivante :

$$
F_Y(x) = \begin{cases} 0 & \text{si } x < \frac{1}{2} \\ \Phi\left(\sqrt{2x - 1}\right) & \text{si } \frac{1}{2} \leq x \leq 1 \\ \Phi(x) & \text{si } x > 1 \end{cases}
$$

d) La variable aléatoire Y est-elle à densité ? Est-elle discrète ?